## SAP ABAP table CRMT\_BW\_ORDERADM\_H {ORDERADM\_H Data for BW DataSources}

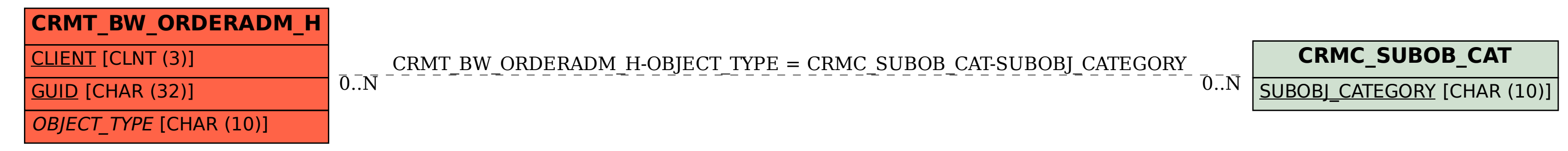